# **CS536 Programming assignment 4**

Due: November 4 at 11PM

# **Overview**

For this assignment you will write a name analyzer for harambe programs represented as abstract-syntax trees. Your main task will be to write *name analysis* methods for the nodes of the AST. In addition you will need to:

- 1. Modify the Sym class from program 1 (by including some new fields and methods and/or by defining some subclasses).
- 2. Modify the IdNode class in ast.java (by including a new sym field and by modifying its unparse method).
- 3. Write a new main program, P4.java (an extension of P3.java).
- 4. Modify the Errmsg class.
- 5. Update the Makefile used for program 3 to include any new rules needed for program 4.
- 6. Write two test inputs: nameErrors.cf and test.cf to test your new code.

## **Specifications**

- Name [Analysis](#page-0-0)
	- struct [Handling](#page-1-0) Issues
	- o Error [Reporting](#page-2-0)
- [Other](#page-2-1) Tasks
	- o [Extending](#page-2-2) the sym Class
	- o [Modifying](#page-3-0) the IdNode Class
	- [P4.java](#page-3-1)
	- o [Modifying](#page-4-0) the ErrMsq Class
	- o [Updating](#page-4-1) the Makefile
	- [Writing](#page-4-2) Test Inputs
- Some [Advice](#page-4-3)

Tar file here: *P4.tar.gz*. Extract using tar -xvzf P4.tar.gz

The files included are:

- SemSym. java: Use this code if there were problems with your own version from program 1.
- $\bullet$  symtable.java: Use this code if there were problems with your own version from program 1.
- DuplicateSymException.java: Use this code if there were problems with your own version from program 1.
- EmptySymTableException.java: Use this code if there were problems with your own version from program 1.
- $\bullet$  harambe.cup: Use this code if there were problems with your own version from program 3.
- ast.java: Use this code if there were problems with your own version from program 3. You will need to add to this file or to your own version.

You will also need a JLex file, ErrMsg.java, and Makefile. As detailed below, you can begin by copying these over from previous assignments.

**NOTE**: some environments seem to be having trouble with the fact that Sym.java and sym.java differ only in case. To address this, in this assignment, Sym.java is instead called SemSym.java (for semantic symbol).

### <span id="page-0-0"></span>**Name Analysis**

The name analyzer will perform the following tasks:

- 1. **Build symbol tables.** You will use the "list of hashtables" approach (using the SymTable class from program 1).
- 2. **Find multiply declared names, uses of undeclared names, bad struct accesses, and bad declarations.** Like C, the harambe language allows the same name to be declared in non-overlapping or nested scopes. The formal parameters of a function are considered to be in the same scope as the function body. All names must be declared before they are used. A *bad* struct access happens when either the left-hand side of the dot-access is not a name already declared to be of a struct type or the right-hand side of the dot-access is not the name of a field for the appropriate type of struct. A *bad* declaration is a declaration of anything other than a function to be of type void as well as the declaration of a variable to be of a *bad* struct type (the name of the struct type doesn't exist or is not a struct type).
- 3. **Add IdNode links**: For each IdNode in the abstract-syntax tree that represents a *use* of a name (not a declaration) add a "link" to the corresponding symbol-table entry. (As stated above, you will need to modify the IdNode class in ast.java to have a new field of type Sym. That is the field that your name analyzer will fill in with a link to the Sym returned by the symbol table's globalLookup method.)

You must implement your name analyzer by writing appropriate methods for the different subclasses of AST node. Exactly what methods you write is up to you (as long as they do name analysis as specified). For your reference, a partially complete name analysis method is defined in ProgramNode.

It may help to start by writing the name analysis method for ProgramNode, then work "top down", adding a method for DeclListNode (the child of a ProgramNode), then for each kind of DeclNode (except StructDeclNode), and so on (and then handle StructDeclNode and perhaps other struct related nodes at the end). Be sure to think about which nodes' methods need to add a new hashtable to the symbol table (i.e., when is a new scope being entered) and which methods need to remove a hashtable from the symbol table (i.e., when is a scope being exited).

Some of the methods will process the declarations in the program (checking for bad declarations and checking whether the names are multiply declared, and if not, adding appropriate symbol-table entries) and some will process the statements in the program (checking that every name used in a statement has been declared and adding links). Note that you should *not* add a link for an IdNode that represents a use of an undeclared name.

### <span id="page-1-0"></span>**struct Handling Issues**

Name analysis issues surrounding structs come up in several situations:

**Defining a struct type**: for example

```
struct Point {
     int x;
     int y;
};
```
When defining a struct, the name of the struct type can't be a name that has already been declared. The fields of a struct must be unique to that particular struct; however, they can be a name that has been declared outside of the struct definition. For this reason, a recommended approach is to have a separate symbol table associated with each struct definition and to store this symbol table in the symbol for the name of the struct type.

**Declaring a variable to be of a struct type**: for example

struct Point pt;

When declaring a variable of a struct type, in addition to determining if the variable name has been previously declared (and issuing a "multiply declared" error if it is), you should also check that the name of the struct type has been previously declared and is actually the name of a struct type.

**Accessing the fields of a struct**: for example

When doing name analysis on something like *LHS*.*RHS*, you will need to check that *LHS* can be used as a struct (for example, a variable that declared as struct or a nested struct field and that *RHS* is the name of a field in the struct type associated with *LHS*. You should also add a field of type Sym to the DotAccessExpNode to link the DotAccessExpNode to the symbol being accessed.

### <span id="page-2-0"></span>**Error Reporting**

Your name analyzer should find all of the errors described in the table given below; it should report the specified position of the error, and it should give *exactly* the specified error message (each message should appear on a single line, rather than how it is formatted in the following table). Error messages should have the same format as in the scanner and parser (i.e., they should be issued using a call to ErrMsg.fatal).

If a declaration is both "bad" (e.g., a non-function declared void) and is a declaration of a name that has already been declared in the same scope, you should give *two* error messages (first the "bad" declaration error, then the "multiply declared" error).

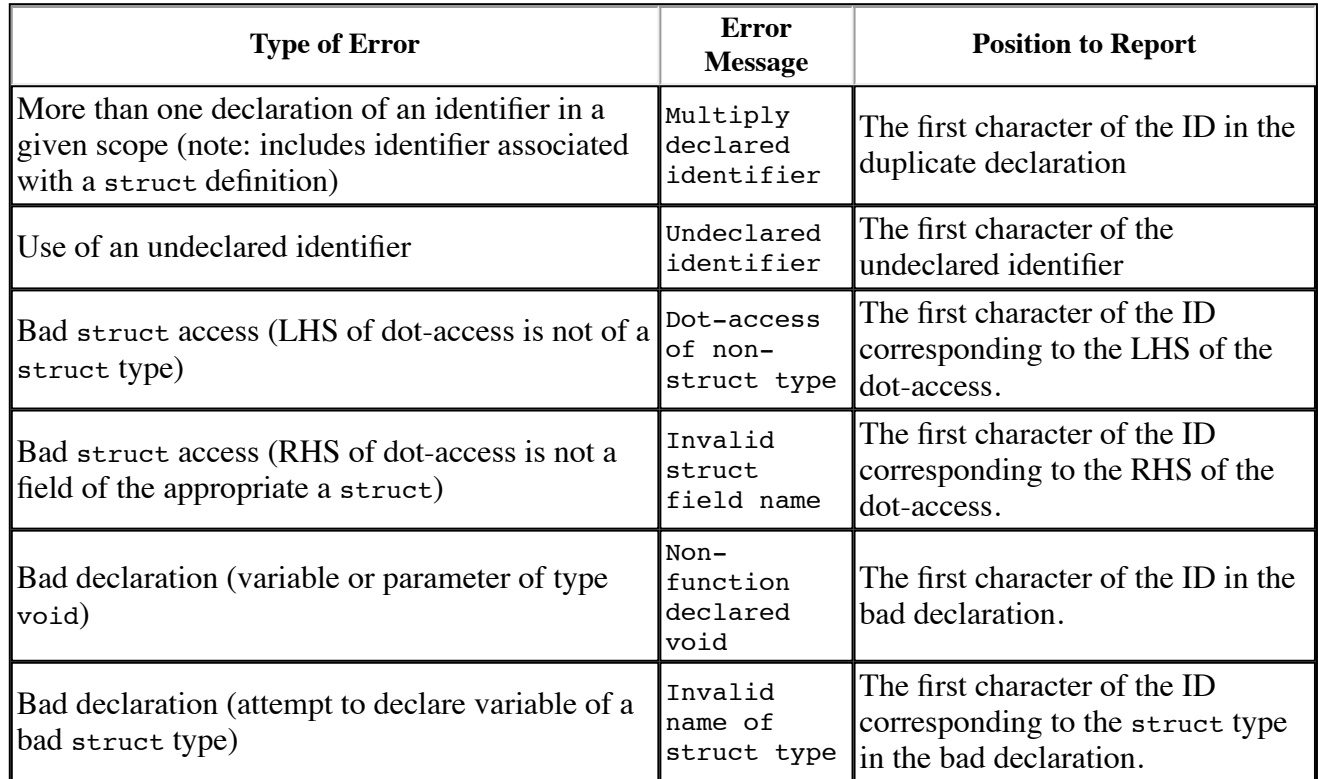

Note that the names themselves should *not* be printed as part of the error messages.

During name analysis, if a function name is multiply declared you *should* still process the formals and the body of the function; don't add a new entry to the current symbol table for the function, but do add a new hashtable to the front of the SymTable's list for the names declared in the body (i.e., the parameters and other local variables of the function).

If you find a bad variable declaration (a variable of type void or of a bad struct type), give an error message and add nothing to the symbol table.

### <span id="page-2-1"></span>**Other Tasks**

### <span id="page-2-2"></span>**Extending the Sym Class**

12/24/2016 CS536 P4

It is up to you how you store information in each symbol-table entry (each Sym). To implement the changes to the unparser described below you will need to know each name's type. For function names, this includes the return type and the number of parameters and their types. You can modify the Sym class by adding some new fields (e.g., a kind field) and/or by declaring some subclasses (e.g., a subclass for functions that has extra fields for the return type and the list of parameter types). You will probably also want to add new methods that return the values of the new fields and it may be helpful to change the tostring method so that you can print the contents of a sym for debugging purposes.

### <span id="page-3-0"></span>**Modifying the IdNode Class**

Two changes to the IdNode class are needed:

- 1. Adding a new field of type Sym (to link the node with the corresponding symbol-table entry), and
- 2. Changing the unparse method so that every use of an ID has its type (in parentheses) after its name. (The point of this is to help you to see whether your name analyzer is working correctly; i.e., does it correctly match each use of a name to the corresponding declaration, and does it correctly set the link from the IdNode to the information in the symbol table.) For names of functions, the information should be of the form: param1Type, param2Type, ..., paramNType -> returnType. For names of global variables, parameters, and local variables of a nonstruct type , the information should be int or bool. For a global or local variable that is of a struct type, the information should be the name of the struct type. For example, given a program that contains this code:

```
struct Point {
    int x;
    int y;
};
int f(int x, bool b) { }void g() {
   int a;
    bool b;
    struct Point p;
    p.x = a;b = a == 3;f(a + p.y*2, b);
    g();
}
```
The unparser should print:

```
struct Point {
    int x;
    int y;
};
int f(int x, bool b) {
}
void g() {
    int a;
    bool b;
    struct Point p;
    p(Point).x(int) = a(int);b(bool) = (a(int) == 3);f(int, bool->int)((a(int) + (p(Point).y(int) * 2)), b(bool));g(-)void)(;
}
```
### <span id="page-3-1"></span>**P4.java**

The main program, P4. java, will be similar to P3. java, except that

- After parsing, if there are no syntax errors, it will call the name analyzer.
- After that, if there are no errors so far (either scanning, parsing, or name-analysis errors), it will call the unparser.

Calling the name analyzer means calling the appropriate method of the ASTnode that is the root of the tree built by the parser.

### <span id="page-4-0"></span>**Modifying the ErrMsg Class**

Your compiler should quit after the name analyzer has finished if any errors have been detected so far (either by the scanner/parser or the name analyzer). To accomplish this, you can add a static boolean field to the ErrMsq class that is initialized to false and is set to true if the fatal method is ever called (warnings should not change the value of this field). Your main program can check the value of this field and only call the unparser if it is false.

### <span id="page-4-1"></span>**Updating the Makefile**

You will need to update the Makefile you used for program 3 so that typing "make" creates P4.class.

### <span id="page-4-2"></span>**Writing Test Inputs**

You will need to write two input files to test your code:

- 1. nameErrors.cf should contain code with errors detected by the name analyzer. This means that it should include bad and multiply declared names for all of the different kinds of names, and in all of the different places that declarations can appear. It should also include uses of undeclared names in all kinds of statements and expressions as well as bad struct accesses.
- 2. test.cf should contain code with no errors that exercises all of the name-analysis methods that you wrote for the different AST nodes. This means that it should include (good) declarations of all of the different kinds of names in all of the places that names can be declared and it should include (good) uses of names in all kinds of statements and expressions.

Note that your nameErrors.cf should cause error messages to be output, so to know whether your name analyzer behaves correctly, you will need to know what output to expect.

As usual, you will be graded in part on how thoroughly your input files test your code.

### <span id="page-4-3"></span>**Some Advice**

Here are few words of advice about various issues that come up in the assignment:

- For this assignment you are free to make any changes you want to the code in ast.java.
- The tree-traversal code you wrote to perform unparsing provides a good model for the traversal that you need to write to handle name analysis. However, you might not want to declare the name-analysis methods to be abstract methods of class ASTnode (as we did for unparse). This is because you will not need those methods for all nodes; e.g., you probably won't want a name-analysis method for all of the sub-classes of the TypeNode class.

However, you will need to declare the name-analysis methods to be abstract methods of some of the classes that are lower down in the inheritance hierarchy; for example, you will need to declare an abstract name-analysis method for the DeclNode class, because the method for the DeclListNode class will call that method for each node in the list.

If you are working with a partner, you will have to decide how to divide up the work. You might want to divide up some of the "incidental tasks" (like modifying the ErrMsg, Sym, and IdNode classes), then work together to get a small part of the name-analysis phase working (e.g., finding multiply declared global variables). Then you could split up the ASTnode subclasses and each implement the name-analysis methods for your subset of those

classes (you might want to start by choosing just a few each, until you have a better idea which ones will require the most work).

Don't forget to test your work as you go along, rather than waiting until everything is finished!

### **Submission**

Please submit **all** the files (including the JLex file and the Makefile). **Do not** include the deps folder or the deps\_src folder. Also do not create any sub-directories when creating your tar file. Create a tar file of your work as follows.

cd into your working directory and run tar -cvzf lastname.firstname.P4.tar.gz \*

Submit this tar file to the P4 folder on Learn@UW.